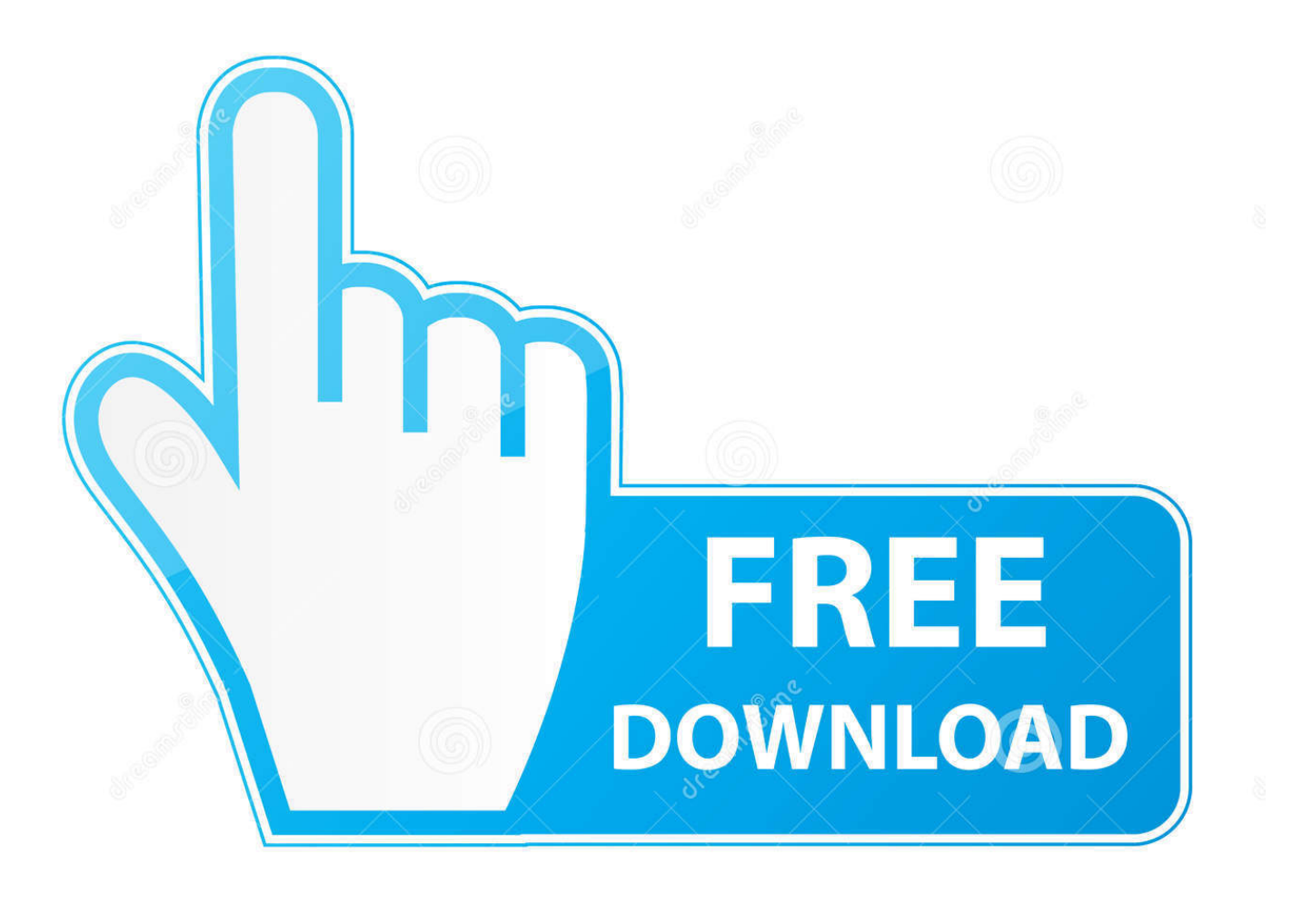

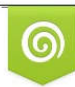

Download from Dreamstime.com eviewing purposes only D 35103813 C Yulia Gapeenko | Dreamstime.com

É

[How Long To Install Omnisphere 2 Upgrade](https://kaylablackburn.doodlekit.com/blog/entry/13803800/free-|top|-download-cash-converter-usd-to-aud-for-mac-os-x#FrTv=bcBSfgDZ5wsG8gvGCMBVXei39gsqzKfMCNbxvGidiLjxzOb3CP5wBp==)

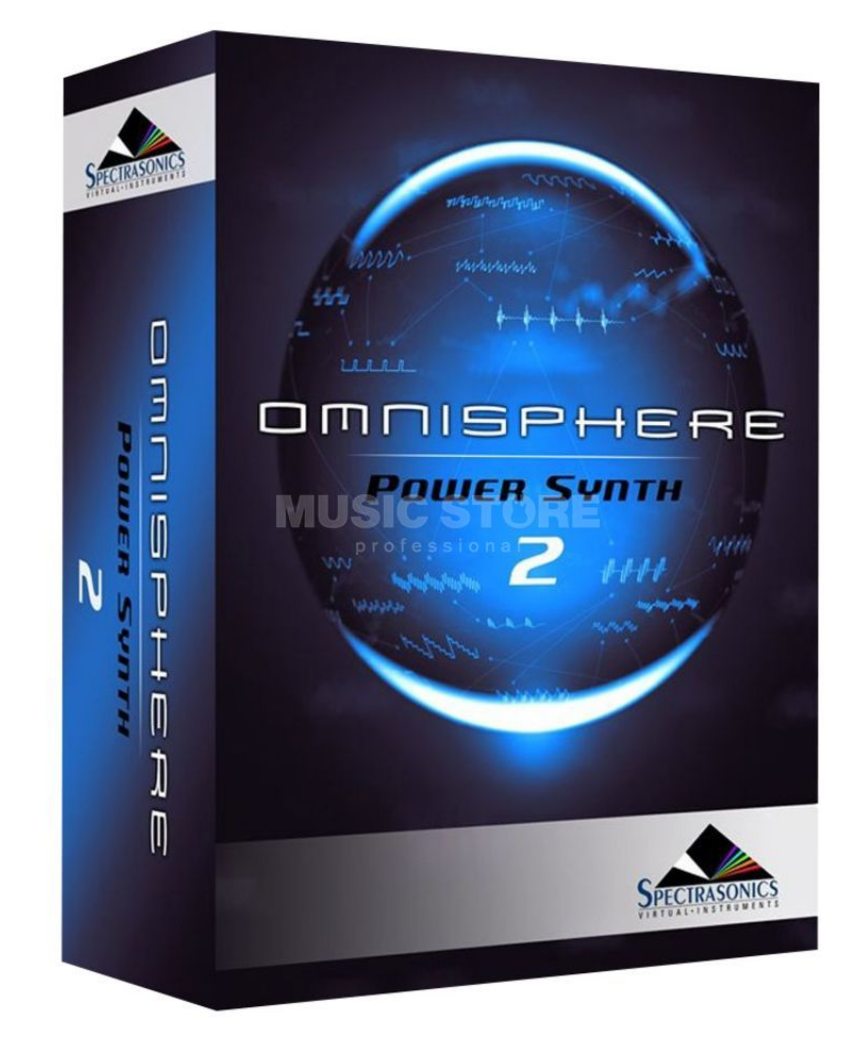

[How Long To Install Omnisphere 2 Upgrade](https://kaylablackburn.doodlekit.com/blog/entry/13803800/free-|top|-download-cash-converter-usd-to-aud-for-mac-os-x#FrTv=bcBSfgDZ5wsG8gvGCMBVXei39gsqzKfMCNbxvGidiLjxzOb3CP5wBp==)

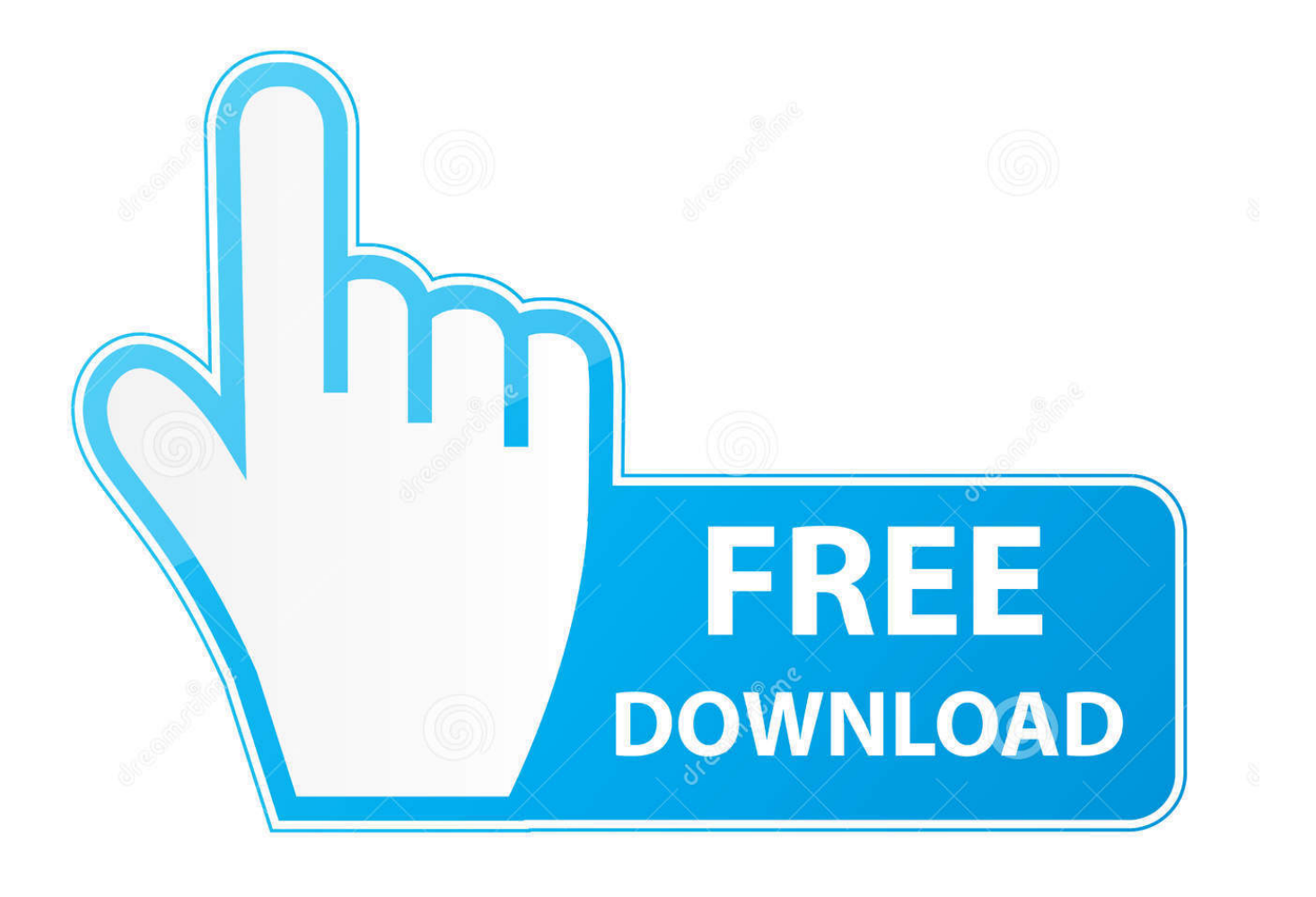

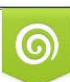

Download from Dreamstime.com or previewing purposes only D 35103813 O Yulia Gapeenko | Dreamstime.com

P

How To Download Omnisphere 2How To Install Omnisphere BanksHow To Install Omnisphere RedditInstallation Guide - OmniSphere 2 (Windows USB) Time+Space Help Center.

:) Good luck to you if you Apr 05, 2020 Omnisphere 2020 Crack & License Key free full.. http://help timespace com/home/installation-guide---omnisphere-2-mac-download. Sep 15, 2017 It took 3 hours 15 minutes to install the main 55GB library If you choose to download from Spectrasonics website it's \$499 and if you buy the box it's £339 or less.. This astonishing development changes more than 65 recognized apparatus synthesizers into expansive hands-on controllers that open Omnisphere's License Key starting late expanded mix limits.. 1 with a streamlined 'Sharing' feature for sharing user sounds and a new Library Publishing capability.

## [Sim unlock straight talk phone](https://ok.instructure.com/eportfolios/305/Sim_Unlock_Straight_Talk_Phone/Sim_Unlock_Straight_Talk_Phone)

In May, Omnisphere Version 2 0 was released with vastly expanded new synthesis and creative capabilities for sound design, along with significant user interface. [Adobe photoshop lightroom 5.7.1 crack](https://suleredi.substack.com/p/adobe-photoshop-lightroom-571-crack)

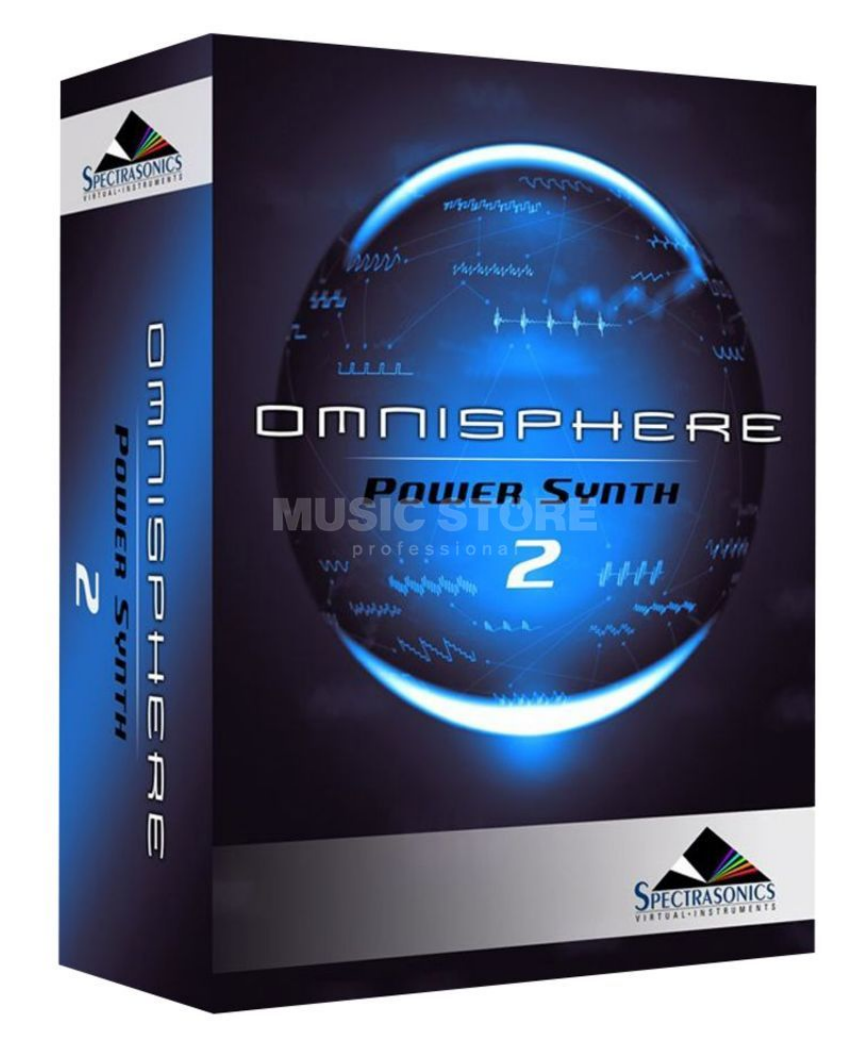

[Army Of Darkness Mp4 Torrent](http://bselcaco.yolasite.com/resources/Army-Of-Darkness-Mp4-Torrent.pdf)

## [Homer The Odyssey Robert Fagles Pdf Merge](http://mupamuli.unblog.fr/2021/03/09/homer-the-odyssey-robert-fagles-pdf-merge-yitcompas/)

 Version 2 1 is an update to the company's recent v2 upgrade of its flagship software synth. [Download Game Running Too Fast](https://spenantioled.weebly.com/blog/download-game-running-too-fast-free) [free](https://spenantioled.weebly.com/blog/download-game-running-too-fast-free)

## [Xmlspy For Mac Download](https://hub.docker.com/r/stagcutapo/xmlspy-for-mac-download)

You also need to Patch both Omnisphere dll files in Program Data All 4 Dll's need to be patched or Omnisphere will not work!

(You also need to do it again when you UPDATE Omnisphere) When done, open your DAW (I used FL Studio) in Admin mode, Load an instance of Omnisphere 2, and it will give you a Challenge Code.. The volume name of disc1 should be 'Spectrasonics Omnisphere', however, when you use ISO9660/Joliet format while the ripping, the length of volume name will be restricted to the 16 characters.. How will i open it up in Logic once its installed? Installing Omnisphere on external HDD.. Jan 23, 2016 So, I moved Omnisphere 2's STEAM folder from my SSD (the location I specified when I installed) to my external HDD.. Step 13: When the update has been installed, select 'Finish " Now it's time to open Omnisphere 2. 773a7aa168 [Download](https://dorlichargobb.shopinfo.jp/posts/15529232) [Video Senam Skj 2012 Full](https://dorlichargobb.shopinfo.jp/posts/15529232)

773a7aa168

[Kof 2000 Boss Hack Download](https://hub.docker.com/r/contvebucont/kof-2000-boss-hack-download)